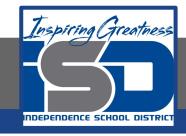

### **Professions in Education Virtual Learning**

# HS/Design Your Own Classroom (Day 4 of 8)

May 18th, 2020

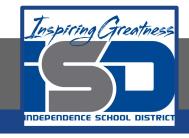

### HS/Professions in Education Lesson: May 18th, 2020

#### **Objective/Learning Target:**

Students will design their own classroom, using knowledge acquired throughout the course of the class.

Standard:

4.4.1

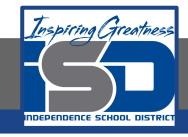

### HS/Professions in Education Lesson: May 18th, 2020

#### **Bellwork:**

What types of things did you decide to put up on your walls? Student art work, information posters, motivational signs, rules and expectations, etc? Why are these things important?

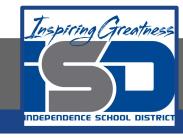

#### How to do bellwork and assignments

- Create a google doc for Professions in Education
- Title it with your full name and the name of the class with a VL in front for Virtual Learning
- Each day, put that day's date and lesson on a new page of the same doc
- Under the date, have two sections:
  - -Bellwork
  - -Assignment

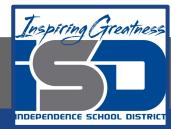

#### **Example Google Doc**

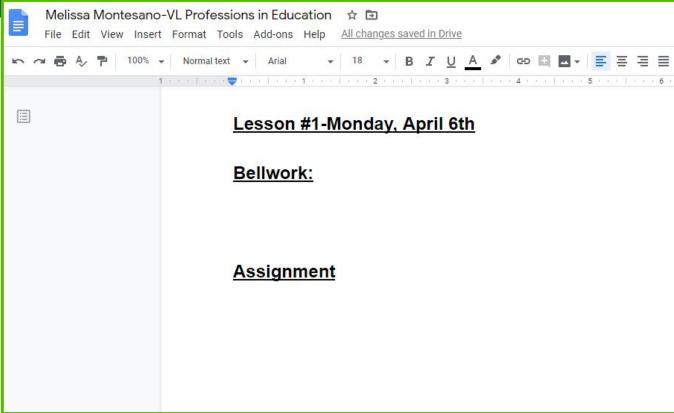

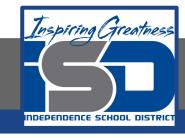

#### **Activity**

- ★ Open the attached document and complete Day 4 work today. Use a piece of paper or one of the online tools listed in the slideshow. Link it to your daily assignment Doc or upload a picture of your work to the Doc.
  - <u>Design Your Own Classroom-Final Project</u>

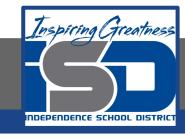

#### Practice/Additional Resources

## Use these websites for ideas and guidance for your project:

- ★ Setting Up Your Classroom
- ★ Creating a Bulletin Board
- ★ Classroom Posters

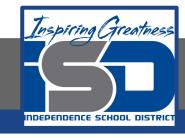

#### Practice/Additional Resources (cont.)

- ★ If you don't have access to physical materials, then you can use the following sketch tool online to draw your classroom.
  - Sketch.io
  - Sketch.io Tutorial